# Package 'LOLA'

October 18, 2017

Version 1.6.0

Date 2015-05-18

Title Location overlap analysis for enrichment of genomic ranges

Description Provides functions for testing overlap of sets of genomic regions with public and custom region set (genomic ranges) databases. This make is possible to do automated enrichment analysis for genomic region sets, thus facilitating interpretation of functional genomics and epigenomics data.

Author Nathan Sheffield <http://www.databio.org> [aut, cre], Christoph Bock [cre]

Maintainer Nathan Sheffield <nathan@code.databio.org>

Imports BiocGenerics, S4Vectors, IRanges, GenomicRanges, data.table

Suggests knitr, parallel, testthat

Enhances simpleCache, qvalue

VignetteBuilder knitr

License GPL-3

biocViews GeneSetEnrichment, GeneRegulation, GenomeAnnotation, SystemsBiology, FunctionalGenomics, ChIPSeq, MethylSeq, Sequencing

URL <http://databio.org/lola>

BugReports <http://github.com/sheffien/LOLA> NeedsCompilation no

# R topics documented:

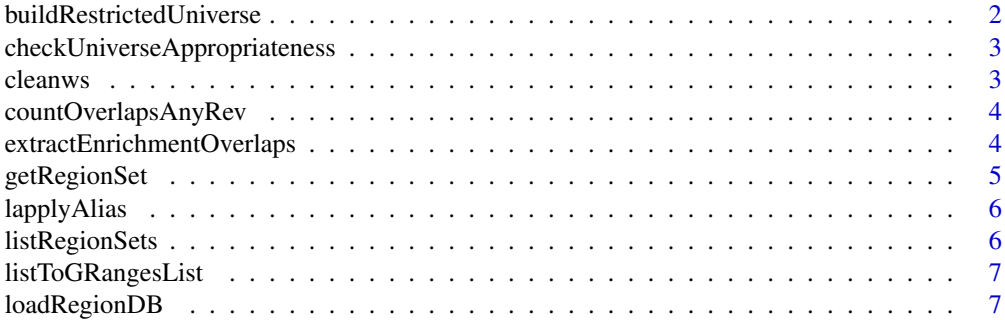

<span id="page-1-0"></span>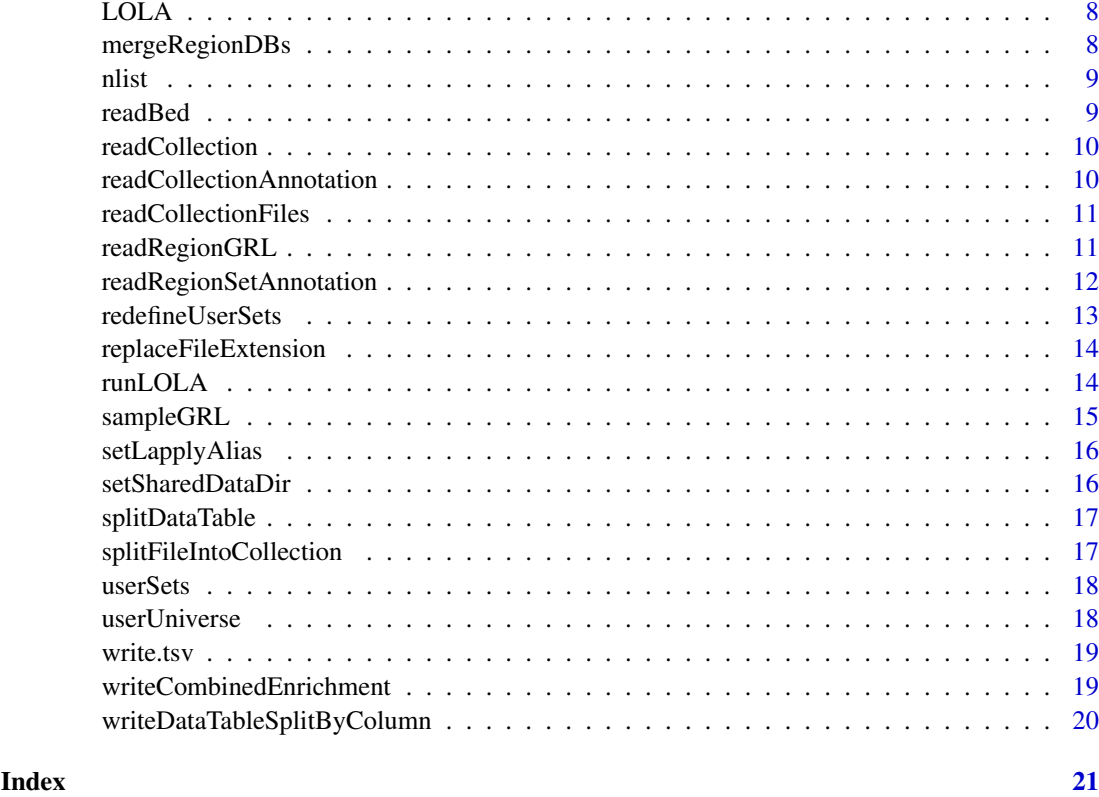

buildRestrictedUniverse

*If you want to test for differential enrichment within your usersets, you can restrict the universe to only regions that are covered in at least one of your sets. This function helps you build just such a restricted universe*

# Description

If you want to test for differential enrichment within your usersets, you can restrict the universe to only regions that are covered in at least one of your sets. This function helps you build just such a restricted universe

# Usage

```
buildRestrictedUniverse(userSets)
```
# Arguments

userSets The userSets you will pass to the enrichment calculation.

# Value

A restricted universe

#### <span id="page-2-0"></span>checkUniverseAppropriateness 3

# Examples

```
data("sample_input", package="LOLA") # load userSets
restrictedUniverse = buildRestrictedUniverse(userSets)
```
checkUniverseAppropriateness

*Check universe appropriateness*

# Description

Checks to see if the universe is appropriate for the userSets Anything in the userSets should be present in the universe. In addition, 2 different regions in the userSets should not overlap the same region in the universe

# Usage

```
checkUniverseAppropriateness(userSets, userUniverse, cores = 1,
  fast = FALSE)
```
# Arguments

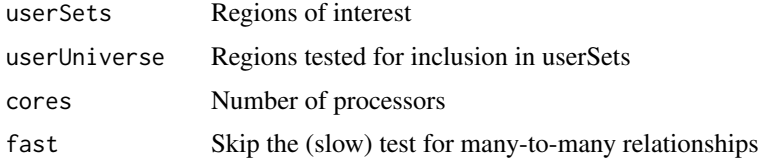

# Value

No return value.

# Examples

```
data("sample_input", package="LOLA") # load userSet
data("sample_universe", package="LOLA") # load userUniverse
checkUniverseAppropriateness(userSets, userUniverse)
```
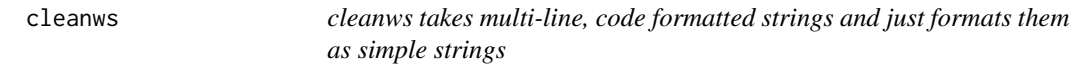

# Description

cleanws takes multi-line, code formatted strings and just formats them as simple strings

# Usage

cleanws(string)

#### Arguments

string string to clean

#### Value

A string with all consecutive whitespace characters, including tabs and newlines, merged into a single space.

countOverlapsAnyRev *Just a reverser. Reverses the order of arguments and passes them untouched to countOverlapsAny – so you can use it with lapply.*

#### Description

Just a reverser. Reverses the order of arguments and passes them untouched to countOverlapsAny – so you can use it with lapply.

#### Usage

countOverlapsAnyRev(subj, quer)

# Arguments

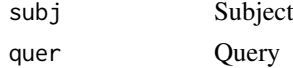

#### Value

Results from countOverlaps

extractEnrichmentOverlaps

*Given a single row from an enrichment table calculation, finds the set of overlaps between the user set and the test set. You can then use these, for example, to get sequences for those regions.*

# Description

Given a single row from an enrichment table calculation, finds the set of overlaps between the user set and the test set. You can then use these, for example, to get sequences for those regions.

# Usage

extractEnrichmentOverlaps(locResult, userSets, regionDB)

# Arguments

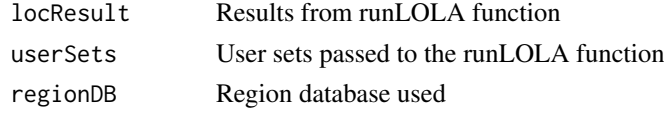

<span id="page-3-0"></span>

#### <span id="page-4-0"></span>getRegionSet 5

#### Value

userSets overlapping the supplied database entry.

#### Examples

```
dbPath = system.file("extdata", "hg19", package="LOLA")
regionDB = loadRegionDB(dbLocation=dbPath)
data("sample_universe", package="LOLA")
data("sample_input", package="LOLA")
getRegionSet(regionDB, collections="ucsc_example", filenames="vistaEnhancers.bed")
getRegionSet(dbPath, collections="ucsc_example", filenames="vistaEnhancers.bed")
res = runLOLA(userSets, userUniverse, regionDB, cores=1)
locResult = res[2, ]extractEnrichmentOverlaps(locResult, userSets, regionDB)
writeCombinedEnrichment(locResult, "temp_outfolder")
userSetsRedefined = redefineUserSets(userSets, userUniverse)
resRedefined = runLOLA(userSetsRedefined, userUniverse, regionDB, cores=1)
```
getRegionSet *Grab a single region set from a database, specified by filename.*

#### Description

If you want to work with a LOLA regionDB region set individually, this function can help you. It can extract individual (or subsets of) region sets from either loaded regionDBs, loaded with loadRegionDB(), or from a database on disk, where only the region sets of interest will be loaded.

#### Usage

```
getRegionSet(regionDB, filenames, collections = NULL)
```
#### Arguments

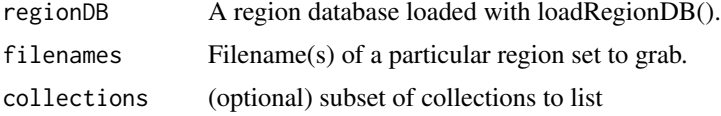

#### Value

A GRanges object derived from the specified file in the regionDB.

#### Examples

```
dbPath = system.file("extdata", "hg19", package="LOLA")
regionDB = loadRegionDB(dbLocation=dbPath)
data("sample_universe", package="LOLA")
data("sample_input", package="LOLA")
```
getRegionSet(regionDB, collections="ucsc\_example", filenames="vistaEnhancers.bed")

```
getRegionSet(dbPath, collections="ucsc_example", filenames="vistaEnhancers.bed")
res = runLOLA(userSets, userUniverse, regionDB, cores=1)
locResult = res[2, ]extractEnrichmentOverlaps(locResult, userSets, regionDB)
writeCombinedEnrichment(locResult, "temp_outfolder")
userSetsRedefined = redefineUserSets(userSets, userUniverse)
resRedefined = runLOLA(userSetsRedefined, userUniverse, regionDB, cores=1)
```
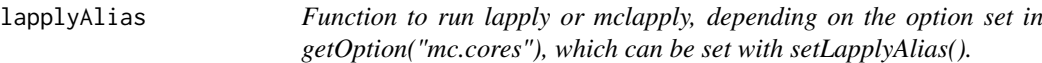

# Description

Function to run lapply or mclapply, depending on the option set in getOption("mc.cores"), which can be set with setLapplyAlias().

#### Usage

lapplyAlias(..., mc.preschedule = TRUE)

#### Arguments

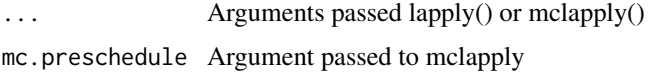

#### Value

Result from lapply or parallel::mclapply

listRegionSets *Lists the region sets for given collection(s) in a region database on disk.*

# Description

Lists the region sets for given collection(s) in a region database on disk.

# Usage

listRegionSets(regionDB, collections = NULL)

#### Arguments

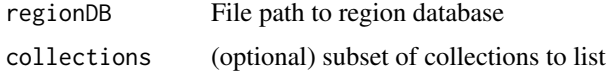

# <span id="page-6-0"></span>listToGRangesList 7

# Value

a list of files in the given collections

#### Examples

```
dbPath = system.file("extdata", "hg19", package="LOLA")
listRegionSets(dbPath)
```
listToGRangesList *converts a list of GRanges into a GRangesList; strips all metadata.*

# Description

converts a list of GRanges into a GRangesList; strips all metadata.

# Usage

```
listToGRangesList(lst)
```
# Arguments

lst a list of GRanges objects

# Value

a GRangesList object

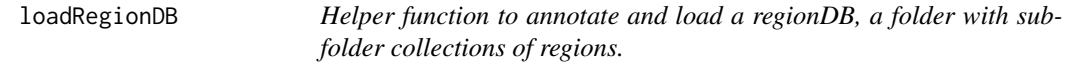

# Description

Helper function to annotate and load a regionDB, a folder with subfolder collections of regions.

# Usage

```
loadRegionDB(dbLocation, useCache = TRUE, limit = NULL,
 collections = NULL)
```
# Arguments

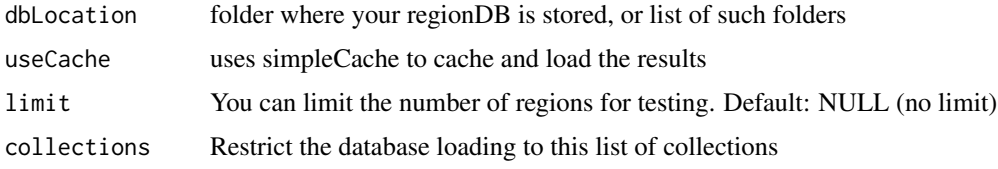

# Value

regionDB list containing database location, region and collection annotations, and regions GRanges-List

# Examples

```
dbPath = system.file("extdata", "hg19", package="LOLA")
regionDB = loadRegionDB(dbLocation=dbPath)
```
LOLA *Provides functions for genome location overlap analysis.*

# Description

Run, Lola!

# Author(s)

Nathan Sheffield

#### References

<http://github.com/sheffien>

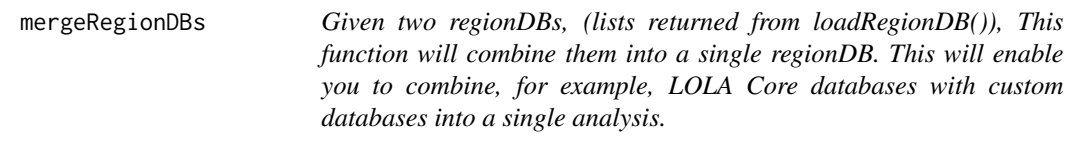

# Description

Given two regionDBs, (lists returned from loadRegionDB()), This function will combine them into a single regionDB. This will enable you to combine, for example, LOLA Core databases with custom databases into a single analysis.

# Usage

```
mergeRegionDBs(dbA, dbB)
```
#### Arguments

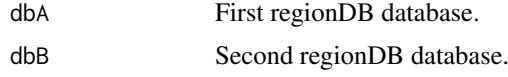

# Value

A combined regionDB.

<span id="page-7-0"></span>

<span id="page-8-0"></span>nlist 9

# Examples

```
dbPath = system.file("extdata", "hg19", package="LOLA")
regionDB = loadRegionDB(dbPath)
combinedRegionDB = mergeRegionDBs(regionDB, regionDB)
```
#### nlist *Named list function.*

#### Description

This function is a drop-in replacement for the base list() function, which automatically names your list according to the names of the variables used to construct it. It seemlessly handles lists with some names and others absent, not overwriting specified names while naming any unnamed parameters. Took me awhile to figure this out.

# Usage

nlist(...)

#### Arguments

... arguments passed to list()

#### Value

A named list object.

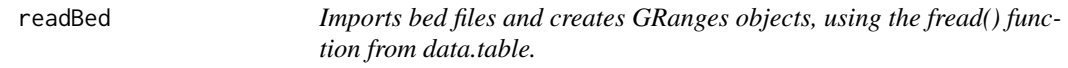

#### Description

Imports bed files and creates GRanges objects, using the fread() function from data.table.

# Usage

readBed(file)

#### Arguments

file File name of bed file.

# Value

GRanges Object

# Examples

```
a = readBed(system.file("extdata", "examples/combined_regions.bed",
package="LOLA"))
```
<span id="page-9-0"></span>readCollection *Given a bunch of region set files, read in all those flat (bed) files and create a GRangesList object holding all the region sets. This function is used by readRegionGRL to process annotation objects.*

# Description

Given a bunch of region set files, read in all those flat (bed) files and create a GRangesList object holding all the region sets. This function is used by readRegionGRL to process annotation objects.

# Usage

readCollection(filesToRead, limit = NULL)

# Arguments

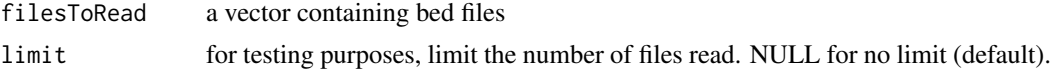

# Value

A GRangesList with the GRanges in the filesToRead.

#### Examples

```
files = list.files(system.file("extdata", "hg19/ucsc_example/regions",
package="LOLA"), pattern="*.bed")
regionAnno = readCollection(files)
```
readCollectionAnnotation

*Read collection annotation*

#### Description

Read collection annotation

# Usage

```
readCollectionAnnotation(dbLocation, collections = NULL)
```
#### Arguments

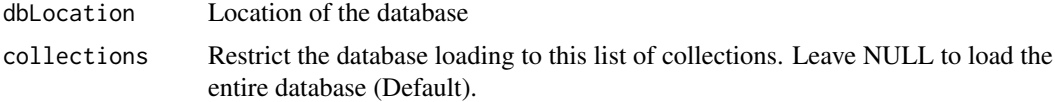

# Value

Collection annotation data.table

#### <span id="page-10-0"></span>readCollectionFiles 11

#### Examples

```
dbPath = system.file("extdata", "hg19", package="LOLA")
collectionAnno = readCollectionAnnotation(dbLocation=dbPath)
```
readCollectionFiles *Given a database and a collection, this will create the region annotation data.table; either giving a generic table based on file names, or by reading in the annotation data.*

#### Description

Given a database and a collection, this will create the region annotation data.table; either giving a generic table based on file names, or by reading in the annotation data.

# Usage

```
readCollectionFiles(dbLocation, collection, refreshSizes = FALSE)
```
#### Arguments

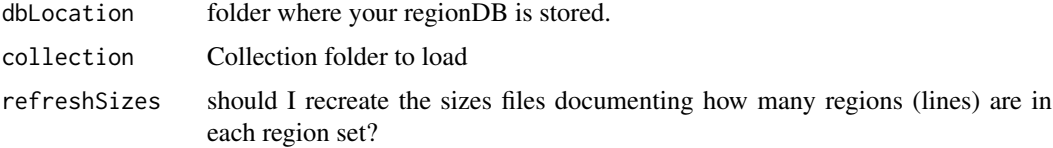

#### Value

A data.table annotating the regions in the collections.

#### Examples

```
dbPath = system.file("extdata", "hg19", package="LOLA")
regionAnno = readCollectionFiles(dbLocation=dbPath, "ucsc_example")
```
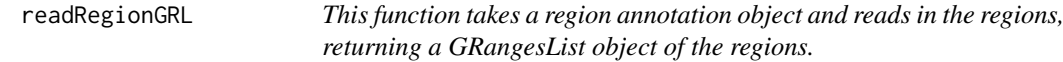

# Description

This function takes a region annotation object and reads in the regions, returning a GRangesList object of the regions.

# Usage

```
readRegionGRL(dbLocation, annoDT, refreshCaches = FALSE, useCache = TRUE,
 limit = NULL)
```
# Arguments

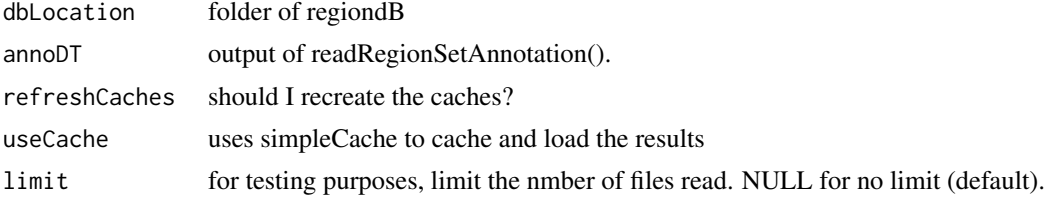

# Value

GRangesList object

#### Examples

```
dbPath = system.file("extdata", "hg19", package="LOLA")
regionAnno = readRegionSetAnnotation(dbLocation=dbPath)
regionGRL = readRegionGRL(dbLocation= dbPath, regionAnno, useCache=FALSE)
```
#### readRegionSetAnnotation

*Given a folder containing region collections in subfolders, this function will either read the annotation file if one exists, or create a generic annotation file.*

# Description

Given a folder containing region collections in subfolders, this function will either read the annotation file if one exists, or create a generic annotation file.

# Usage

```
readRegionSetAnnotation(dbLocation, collections = NULL,
 refreshCaches = FALSE, useCache = TRUE)
```
# Arguments

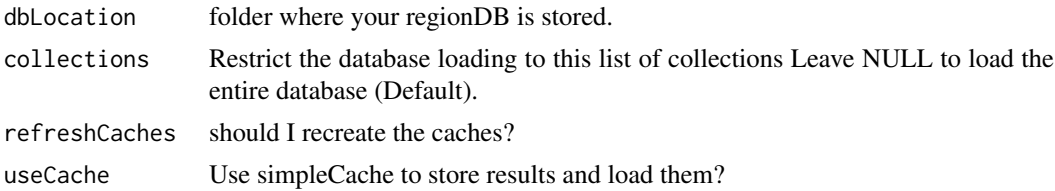

# Value

Region set annotation (data.table)

# Examples

```
dbPath = system.file("extdata", "hg19", package="LOLA")
regionAnno = readRegionSetAnnotation(dbLocation=dbPath)
```
<span id="page-11-0"></span>

<span id="page-12-0"></span>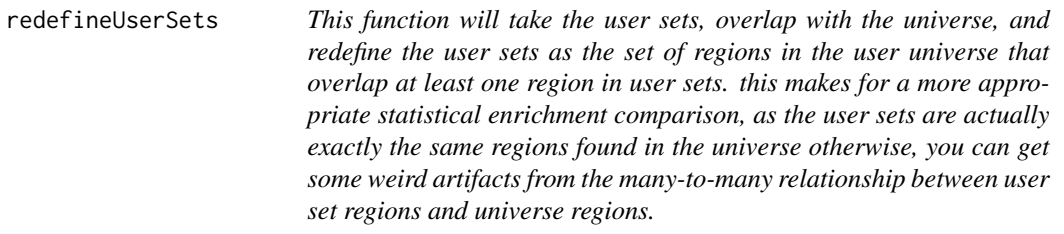

# Description

This function will take the user sets, overlap with the universe, and redefine the user sets as the set of regions in the user universe that overlap at least one region in user sets. this makes for a more appropriate statistical enrichment comparison, as the user sets are actually exactly the same regions found in the universe otherwise, you can get some weird artifacts from the many-to-many relationship between user set regions and universe regions.

# Usage

```
redefineUserSets(userSets, userUniverse, cores = 1)
```
#### Arguments

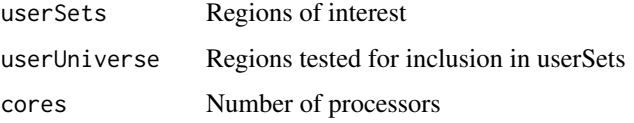

# Value

userSets redefined in terms of userUniverse

#### Examples

```
dbPath = system.file("extdata", "hg19", package="LOLA")
regionDB = loadRegionDB(dbLocation=dbPath)
data("sample_universe", package="LOLA")
data("sample_input", package="LOLA")
```

```
getRegionSet(regionDB, collections="ucsc_example", filenames="vistaEnhancers.bed")
getRegionSet(dbPath, collections="ucsc_example", filenames="vistaEnhancers.bed")
```

```
res = runLOLA(userSets, userUniverse, regionDB, cores=1)
locResult = res[2, ]extractEnrichmentOverlaps(locResult, userSets, regionDB)
writeCombinedEnrichment(locResult, "temp_outfolder")
```

```
userSetsRedefined = redefineUserSets(userSets, userUniverse)
resRedefined = runLOLA(userSetsRedefined, userUniverse, regionDB, cores=1)
```
<span id="page-13-0"></span>replaceFileExtension *This will change the string in filename to have a new extension*

# Description

This will change the string in filename to have a new extension

# Usage

```
replaceFileExtension(filename, extension)
```
# Arguments

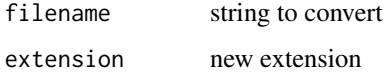

#### Value

Filename with original extension deleted, replaced by provided extension

runLOLA *Enrichment Calculation*

# Description

Workhorse function that calculates overlaps between userSets, and then uses a fisher's exact test rank them by significance of the overlap.

#### Usage

```
runLOLA(userSets, userUniverse, regionDB, minOverlap = 1, cores = 1,
  redefineUserSets = FALSE)
```
# Arguments

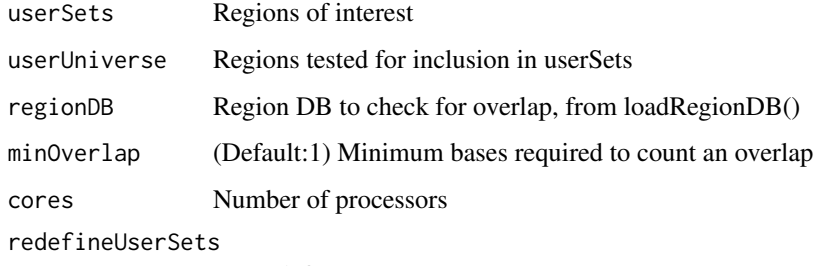

run redefineUserSets() on your userSets?

#### <span id="page-14-0"></span>sampleGRL 2008 and the sample GRL 2008 and the sample GRL 2008 and the sample GRL 2008 and the sample GRL 2008 and the sample GRL 2008 and the sample GRL 2008 and the sample GRL 2008 and the sample GRL 2008 and the sample

#### Value

Data.table with enrichment results. Rows correspond to individual pairwise fisher's tests comparing a single userSet with a single databaseSet. The columns in this data.table are: userSet and dbSet: index into their respective input region sets. pvalueLog: -log10(pvalue) from the fisher's exact result; logOddsRatio: result from the fisher's exact test; support: number of regions in userSet overlapping databaseSet; rnkPV, rnkLO, rnkSup: rank in this table of p-value, logOddsRatio, and Support respectively. The –value is the negative natural log of the p-value returned from a onesided fisher's exact test. maxRnk, meanRnk: max and mean of the 3 previous ranks, providing a combined ranking system. b, c, d: 3 other values completing the  $2x2$  contingency table (with support). The remaining columns describe the dbSet for the row.

If you have the qvalue package installed from bioconductor, runLOLA will add a q-value transformation to provide FDR scores automatically.

#### Examples

```
dbPath = system.file("extdata", "hg19", package="LOLA")
regionDB = loadRegionDB(dbLocation=dbPath)
data("sample_universe", package="LOLA")
data("sample_input", package="LOLA")
getRegionSet(regionDB, collections="ucsc_example", filenames="vistaEnhancers.bed")
getRegionSet(dbPath, collections="ucsc_example", filenames="vistaEnhancers.bed")
res = runLOLA(userSets, userUniverse, regionDB, cores=1)
locResult = res[2,1]extractEnrichmentOverlaps(locResult, userSets, regionDB)
writeCombinedEnrichment(locResult, "temp_outfolder")
userSetsRedefined = redefineUserSets(userSets, userUniverse)
resRedefined = runLOLA(userSetsRedefined, userUniverse, regionDB, cores=1)
```
sampleGRL *Function to sample regions from a GRangesList object, in specified proportion*

#### Description

Function to sample regions from a GRangesList object, in specified proportion

#### Usage

```
sampleGRL(GRL, prop)
```
#### Arguments

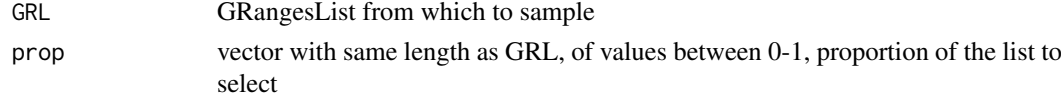

#### Value

A sampled subset of original GRangesList object.

<span id="page-15-0"></span>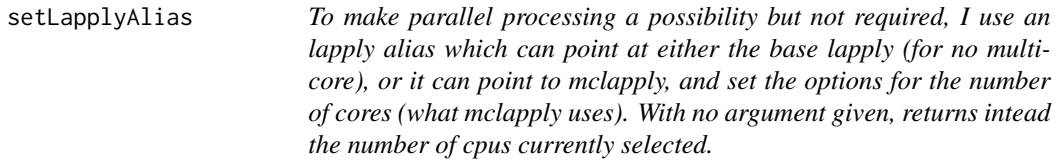

#### Description

To make parallel processing a possibility but not required, I use an lapply alias which can point at either the base lapply (for no multicore), or it can point to mclapply, and set the options for the number of cores (what mclapply uses). With no argument given, returns intead the number of cpus currently selected.

# Usage

setLapplyAlias(cores = 0)

### Arguments

cores Number of cpus

# Value

None

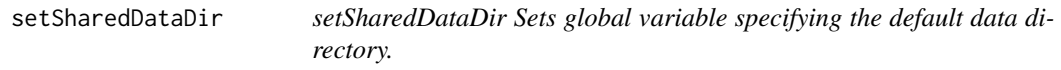

# Description

setSharedDataDir Sets global variable specifying the default data directory.

# Usage

```
setSharedDataDir(sharedDataDir)
```
#### Arguments

sharedDataDir directory where the shared data is stored.

# Value

No return value.

#### Examples

setSharedDataDir("project/data")

<span id="page-16-0"></span>splitDataTable *Efficiently split a data.table by a column in the table*

#### Description

Efficiently split a data.table by a column in the table

#### Usage

```
splitDataTable(DT, splitFactor)
```
# Arguments

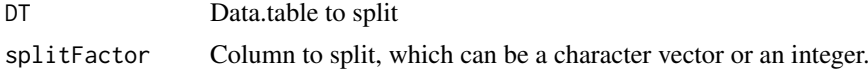

#### Value

List of data.table objects, split by column

```
splitFileIntoCollection
```
*This function will take a single large bed file that is annotated with a column grouping different sets of similar regions, and split it into separate files for use with the LOLA collection format.*

#### Description

This function will take a single large bed file that is annotated with a column grouping different sets of similar regions, and split it into separate files for use with the LOLA collection format.

#### Usage

splitFileIntoCollection(filename, splitCol)

#### Arguments

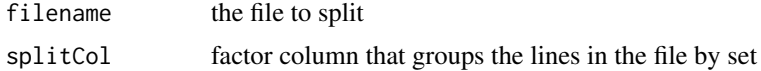

# Value

No return value.

### Examples

```
combFile = system.file("extdata", "examples/combined_regions.bed", package="LOLA")
splitFileIntoCollection(combFile, 4)
```
<span id="page-17-0"></span>

#### Description

A dataset containing a few sample regions.

#### Usage

```
data(sample_input)
```
#### Format

A GRangesList object

# Value

No return value.

# Examples

```
## Not run:
This is how I produced the sample data sets:
dbPath = system.file("extdata", "hg19", package="LOLA")
regionDB = loadRegionDB(dbLocation= dbPath)
userSetA = reduce(do.call(c, (sampleGRL(regionDB$regionGRL,
prop=c(.1,.25,.05,.05,0)))))
userSetB = reduce(do.call(c, (sampleGRL(regionDB$regionGRL,
prop=c(.2,.05,.05,.05,0)))))
userSets = GRangesList(setA=userSetA, setB=userSetB)
userUniverse = reduce(do.call(c, regionDB$regionGRL))
save(userSets, file="sample_input.RData")
save(userUniverse, file="sample_universe.RData")
```
## End(Not run)

userUniverse *A reduced GRanges object from the example regionDB database*

# Description

A reduced GRanges object from the example regionDB database

# Usage

```
data(sample_universe)
```
# Format

A GRanges object

#### <span id="page-18-0"></span>write.tsv 19

# Value

No return value.

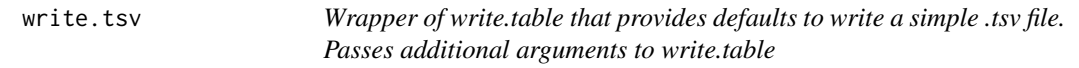

#### Description

Wrapper of write.table that provides defaults to write a simple .tsv file. Passes additional arguments to write.table

#### Usage

write.tsv(...)

# Arguments

... Additional arguments passed to write.table

# Value

No return value

writeCombinedEnrichment

*Function for writing output all at once: combinedResults is an table generated by "locationEnrichment()" or by rbinding category/location results. Writes all enrichments to a single file, and also spits out the same data divided into groups based on userSets, and Databases, just for convenience. disable this with an option.*

#### Description

Function for writing output all at once: combinedResults is an table generated by "locationEnrichment()" or by rbinding category/location results. Writes all enrichments to a single file, and also spits out the same data divided into groups based on userSets, and Databases, just for convenience. disable this with an option.

# Usage

```
writeCombinedEnrichment(combinedResults, outFolder = NULL,
  includeSplits = TRUE)
```
# Arguments

combinedResults

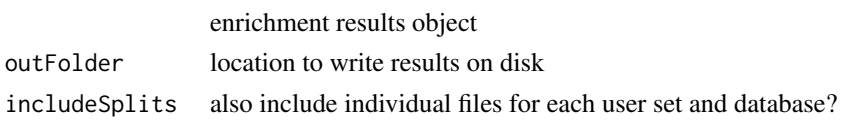

#### Value

No return value.

#### Examples

```
dbPath = system.file("extdata", "hg19", package="LOLA")
regionDB = loadRegionDB(dbLocation=dbPath)
data("sample_universe", package="LOLA")
data("sample_input", package="LOLA")
getRegionSet(regionDB, collections="ucsc_example", filenames="vistaEnhancers.bed")
getRegionSet(dbPath, collections="ucsc_example", filenames="vistaEnhancers.bed")
res = runLOLA(userSets, userUniverse, regionDB, cores=1)
```

```
locResult = res[2, ]extractEnrichmentOverlaps(locResult, userSets, regionDB)
writeCombinedEnrichment(locResult, "temp_outfolder")
```

```
userSetsRedefined = redefineUserSets(userSets, userUniverse)
resRedefined = runLOLA(userSetsRedefined, userUniverse, regionDB, cores=1)
```

```
writeDataTableSplitByColumn
```
*Given a data table and a factor variable to split on, efficiently divides the table and then writes the different splits to separate files, named with filePrepend and numbered according to split.*

#### Description

Given a data table and a factor variable to split on, efficiently divides the table and then writes the different splits to separate files, named with filePrepend and numbered according to split.

#### Usage

```
writeDataTableSplitByColumn(DT, splitFactor, filePrepend = "",
 orderColumn = NULL)
```
# Arguments

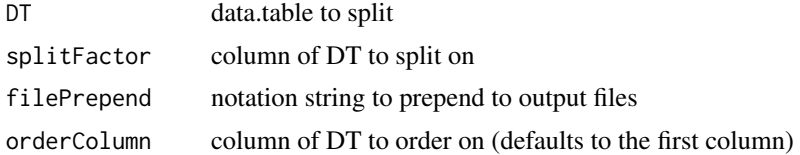

### Value

number of splits written

<span id="page-19-0"></span>

# <span id="page-20-0"></span>Index

∗Topic datasets userSets, [18](#page-17-0) userUniverse, [18](#page-17-0)

buildRestrictedUniverse, [2](#page-1-0)

checkUniverseAppropriateness, [3](#page-2-0) cleanws, [3](#page-2-0) countOverlapsAnyRev, [4](#page-3-0)

extractEnrichmentOverlaps, [4](#page-3-0)

getRegionSet, [5](#page-4-0)

lapplyAlias, [6](#page-5-0) listRegionSets, [6](#page-5-0) listToGRangesList, [7](#page-6-0) loadRegionDB, [7](#page-6-0) LOLA, [8](#page-7-0) LOLA-package *(*LOLA*)*, [8](#page-7-0)

mergeRegionDBs, [8](#page-7-0)

nlist, [9](#page-8-0)

```
readBed, 9
readCollection, 10
readCollectionAnnotation, 10
readCollectionFiles, 11
readRegionGRL, 11
readRegionSetAnnotation, 12
redefineUserSets, 13
replaceFileExtension, 14
runLOLA, 14
```

```
sampleGRL, 15
setLapplyAlias, 16
setSharedDataDir, 16
splitDataTable, 17
splitFileIntoCollection, 17
```

```
userSets, 18
userUniverse, 18
```

```
write.tsv, 19
writeCombinedEnrichment, 19
writeDataTableSplitByColumn, 20
```